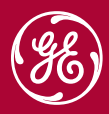

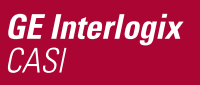

# **Facility Commander Digital Video SDK**

Facility Commander is a command and control integration platform, providing integration of Picture Perfect™ access control and a growing number of digital video products. The Facility Commander Digital Video SDK allows you to develop a Plug and Play driver to interface your digital video equipment and software, using the provided Application Programming Interfaces (APIs). The Digital Video SDK also provides a simulator so you don't have to install additional hardware or software to test your driver. It also provides two independent players to test switching between cameras and between live and recorded video.

# **PLUG AND PLAY DRIVER**

With the Facility Commander Digital Video SDK, you don't require GE-Interlogix involvement to write your driver. Third party developers, Digital Video Recorder vendors and others can develop a driver to interface their equipment with Facility Commander. When your driver is written, it can be easily plugged into Facility Commander and appear as a pull-down option when the installer is configuring their Facility Commander system. Of course, development support is available from GE-Interlogix as you write your driver.

#### **SIMULATOR**

A Digital Video Recorder Simulator is part of the SDK. This simulator is a network-enabled standalone application that can be run on any Linux or Windows platform in your network to simulate the functionality of a real DVR. Three cameras are simulated, with pan, tilt, and zoom and presets defined for the camera. The simulator also provides the ability to generate video loss and motion detection alarms.

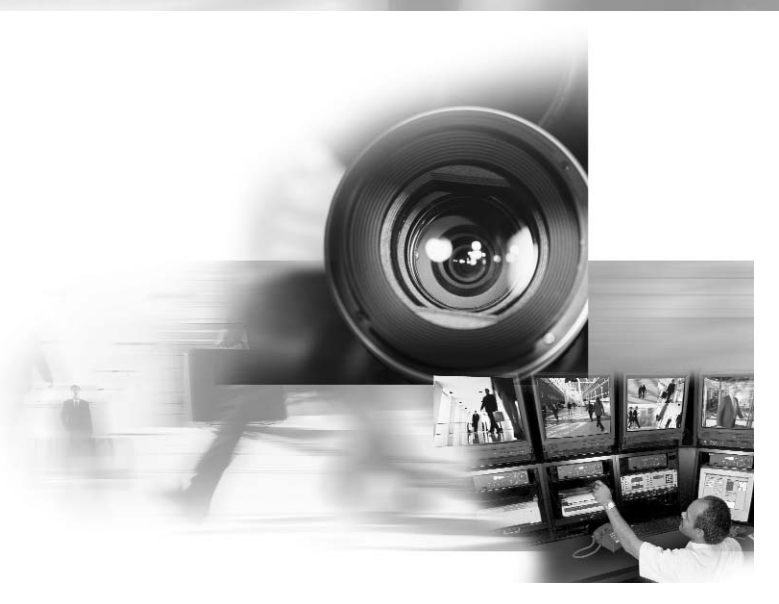

#### **FACILITY COMMANDER MEDIA SUBSYSTEM**

The Digital Video Recorder driver you are writing will fit into the Media Subsystem.

#### **Video Viewer**

The Video Viewer client component of Facility Commander allows the operator to watch live video from the configured cameras, to play recorded video from cameras, to make a snapshot when defined events occur, to operate Pan, Tilt and Zoom of cameras, and to select recorded video associated with events or in time.

# **Media Service**

The Media Service component of Facility Commander runs on the application server and provides control for multiple configured drivers, interfaced clients, DVR devices and cameras. The Media Service delegates the camera namebased messages from the Video Viewer to the appropriate DVR. It then distributes video from the recorder to Facility Commander clients. In a distributed environment, a Facility Commander server can be supported by any number of dedicated Media Servers located remotely. The Media Server is a Facility Commander server with only one service running, the Media Service.

When an operator wants to view video, a command is sent from the Video Viewer to the Facility Commander server. The server matches the camera name with a recorder, and a recorder with a Media Service, and prepares for a video socket connection from the Video Viewer. Once the Video Viewer establishes the connection, the Media Service starts streaming video. The Media Service takes care of distributing the same video stream to multiple clients.

#### **Digital Video Recorder Driver**

The Video Recorder Driver maps DVR interfaces to a Plug and Play interface for Facility Commander. If the device can only be accessed through native libraries, the digital video driver provides an interface to those libraries.

# **SKILL REQUIREMENTS TO USE THIS SDK EFFICIENTLY:**

- Java
- Java Media Framework (basic knowledge)
- Basic communication protocols, TCP/IP in particular
- Digital video recorder SDK/API's

### **SDK CONTENTS**

#### • **Media Driver Test Framework**

Provides a harness that supports the functionality of the Facility Commander Media Subsystem

- Play live and recorded video
- Mark a video clip
- Select a clip
- Pan, tilt, zoom
- Select preset
- Take snapshot
- Alarm View (Video loss alarm and motion detection alarms are supported)
- Reset alarm
- DVR simulator
- Sample driver implementation to interface to the DVR simulator
- **Contents of SDK zip file**
	- Mdtf-x.y.z.jar Media Driver Test Framework
	- Recsim-x.y.z.jar Recorder Simulator
	- Mdtf.bat Batch file to start the Media Driver Test Framework
	- Recsim.bat Batch file to start the Recorder Simulator
	- Mdtf.sh Shell script to start the Media Driver Test Framework
	- Recsim.sh Shell script to start the Recorder Simulator
	- Properties.properties Properties file to set the configuration
	- Mdtf-src-x.y.z.zip Media Driver Test Framework sources
- Complete description of all Application Programming Interfaces (APIs), including method detail for each interface

#### **CUSTOMER SUPPORT**

GE Interlogix and their CASI Business Partner Network offer a full range of support services including site surveys, installation supervision and training. Emergency support is available 24 hours a day, seven days a week.

#### **FOR MORE INFORMATION**

Please contact the authorized CASI Business Partner nearest you to see how the Facilty Commander SDK can meet your specific requirements. For a list of authorized resellers visit www.ge-interlogix.com.

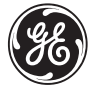

**GE** Interlogix

GE Interlogix, CASI division, 791 Park of Commerce Boulevard Suite 100, Boca Raton, FL 33487 Tel: +1 (561) 998-6100 • U.S.A. Toll Free: 1 (800) 428-2733 • Fax: +1 (561) 994-6572 • Internet: http://www.ge-interlogix.com